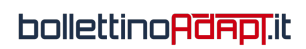

## **Computo nella gestione separata. Riepilogo istruzioni ed ulteriori chiarimenti**

no results